Python

- 13 ISBN 9787111412342
- 10 ISBN 7111412346

出版时间:2013-3

Y. Daniel Liang

页数:557

版权说明:本站所提供下载的PDF图书仅提供预览和简介以及在线试读,请支持正版图书。

#### www.tushu111.com

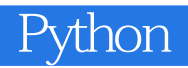

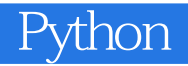

Y. Daniel Liang Manacraw Pamacraw Pamacraw Pamacraw Java  $J$ ava $J$ ava $J$ ava

Chapter 1 Introduction to Computers, Programs, and Python 1.1 Introduction 1.2 What Is a Computer? 1.3 Programming Languages 1.4 Operating Systems 1.5 The History of Python 1.6 Getting Started with Python 1.7 Programming Style and Documentation 1.8 Programming Errors 1.9 Getting Started with Graphics ProgrammingChapter 2 Elementary Programming 2.1 Introduction 2.2 Writing a Simple Program 2.3 Reading Input from the Console 2.4 Identifiers 2.5 Variables, Assignment Statements, and Expressions 2.6 Simultaneous Assignments 2.7 Named Constants 2.8 Numeric Data Types and Operators 2.9 Evaluating Expressions and Operator Precedence 2.10 Augmented Assignment Operators 2.1 I Type Conversions and Rounding 2.12 Case Study: Displaying the Current Time 2.13 Software Development Process 2.14 Case Study: Computing DistancesChapter 3 Mathematical Functions, Strings, and Objects 3.1 Introduction 3.2 Common Python Functions 3.3 Strings and Characters 3.4 Case Study: Minimum Number of Coins 3.5 Introduction to Objects and Methods 3.6 Formatting Numbers and Strings 3.7 Drawing Various Shapes 3.8 Drawing with Colors and FontsChapter 4 Selections 4.1 Introduction 4.2 Boolean Types, Values, and Expressions 4.3 Generating Random Numbers 4.4 if Statements 4.5 Case Study: Guessing Birthdays 4.6 Two-Way if-else Statements 4.7 Nested if and Multi-Way if-elif-else Statements 4.8 Common Errors in Selection Statements 4.9 Case Study: Computing Body Mass Index 4.10 Case Study: Computing Taxes 4.11 Logical Operators 4.12 Case Study: Determining Leap Years 4.13 Case Study: Lottery 4.14 Conditional Expressions 4.15 Operator Precedence and Associativity 4.16 Detecting the Location of an ObjectChapter 5 Loops 5. I Introduction 5.2 The while Loop 5.3 The for Loop 5.4 Nested Loops 5.5 Minimizing Numerical Errors 5.6 Case Studies 5.7 Keywords break and continue 5.8 Case Study: Displaying Prime Numbers 5.9 Case Study: Random WalkChapter 6 Functions 6.1 Introduction 6.2 Defining a Function 6.3 Calling a Function 6.4 Functions with/without Return Values 6.5 Positional and Keyword Arguments 6.6 Passing Arguments by Reference Values 6.7 Modularizing Code 6.8 Case Study: Converting Decimals to Hexadecimals 6.9 The Scope of Variables 6.10 Default Arguments 6.11 Returning Multiple Values 6.12 Case Study: Generating Random ASCII Characters 6.13 Function Abstraction and Stepwise Refinement 6.14 Case Study: Reusable Graphics FunctionsChapter 7 Objects and Classes 7.1 Introduction 7.2 Defining Classes for Objects 7.3 UML Class Diagrams 7.4 Immutable Objects vs. Mutable Objects 7.5 Hiding Data Fields 7.6 Class Abstraction and Encapsulation 7.7 Object-Oriented ThinkingChapter 8 More on Strings and Special Methods 8.1 Introduction 8.2 The strClass 8.3 Case Study: Checking Palindromes 8.4 Case Study: Converting Hexadecimals to Decimals 8.5 Operator Overloading and Special Methods 8.6 Case Study: The Rational ClassChapter 9 GUI Programming Using Tkinter 9.1 Introduction 9.2 Getting Started with Tkinter 9.3 Processing Events 9.4 The Widget Classes 9.5 Canvas 9.6 The Geometry Managers 9.7 Case Study: Loan Calculator 9.8 Displaying Images 9.9 Menus 9.10 Popup Menus 9.11 Mouse, Key Events, and Bindings 9.12 Animations 9.13 Scrollbars 9.14 Standard Dialog BoxesChapter 10 Lists 10.1 Introduction 10.2 List Basics 10.3 Case Study: Lotto Numbers 10.4 Case Study: Deck of Cards 10.5 Deck of Cards GUI 10.6 Copying Lists 10.7 Passing Lists to Functions 10.8 Returning a List from a Function 10.9 Case Study: Counting the Occurrences of Each Letter 10.10 Searching Lists 10.11 Sorting Lists 10.12 Case Study: Bouncing BallsChapter 11 Multidimensional Lists 11.1 Introduction 11.2 Processing Two-Dimensional Lists 11.3 Passing Two-Dimensional Lists to Functions 11.4 Problem: Grading a Multiple-Choice Test 11.5 Problem: Finding the Closest Pair. 11.6 GUI: Finding the Closest Pair 11.7 Problem: Sudoku 11.8 Case Study: Sudoku GUI 11.9 Multidimensional ListsChapter 12 Inheritance and Polymorphism 12. I Introduction 12.2 Superclasses and Subclasses 12.3 Overriding Methods 12.4 The object Class 12..5 Polymorphism and Dynamic Binding 12.6 The isinstance Function 12.7 Case Study: A Reusable Clock 12.B Class Relationships 12.9 Case Study: Designing the Course Class 12,10 Designing a Class for Stacks 12.11 Case Study: The FigureCanvas ClassChapter I3 Files and Exception Handling 13.1 Introduction 13.2 Text Input and Output 13.3 File Dialogs 13.4 Case Study: Counting Each Letter in a File 13.5 Retrieving Data from the Web 13.6 Exception Handling 13.7 Raising Exceptions 13.8 Processing Exceptions Using Exception Objects 13.9 Defining Custom Exception Classes 13.10 Binary IO Using Pickling 13.1 I Case Study: Address BookChapter 14 Tuples, Sets, and Dictionaries 14.1 Introduction 14.2 Tuples 14.3 Sets 14.4 Comparing the Performance of Sets and Lists 14,5 Case Study: Counting Keywords 14.6 Dictionaries 14.7 Case Study: Occurrences of WordsChapter 15 Recursion 15.1 Introduction 15.2 Case Study: Computing

Factorials 15.3 Case Study: Computing Fibonacci Numbers 15.4 Problem Solving Using Recursion 15.5 Recursive Helper Functions 15.6 Case Study: Finding the Directory Size 15.7 Case Study: Towers of Hanoi 15.8 Case Study: Fractals 15.9 Case Study: Eight Queens 15.10 Recursion vs. Iteration 15.11 Tail RecursionA detailed table of contents for the Web chapters is available on thecompanion Website:Chapter 1 6 Developing Efficient AlgorithmsChapter 17 SortingChapter 18 Linked Lists, Stacks, Queues, and Priority QueuesChapter 19 Binary Search TreesChapter 20 AVL TreesChapter 21 Hashing: Implementing Dictionaries and SetsChapter 22 Graphs and ApplicationsChapter 23 Weighted Graphs and ApplicationsAPPENDIXES Appendix A Python Keywords Appendix B The ASCII Character Set Appendix C Number SystemsINDEXCREDITS

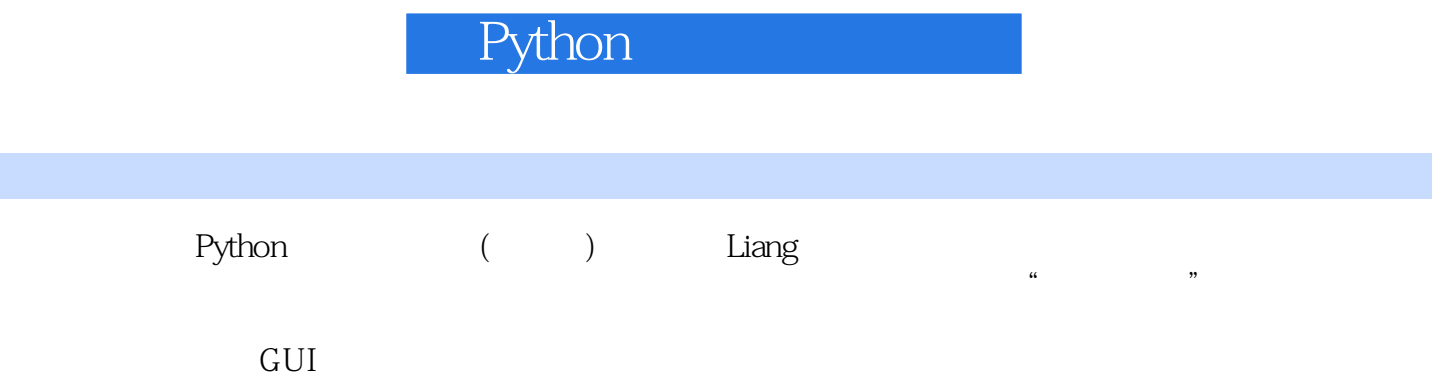

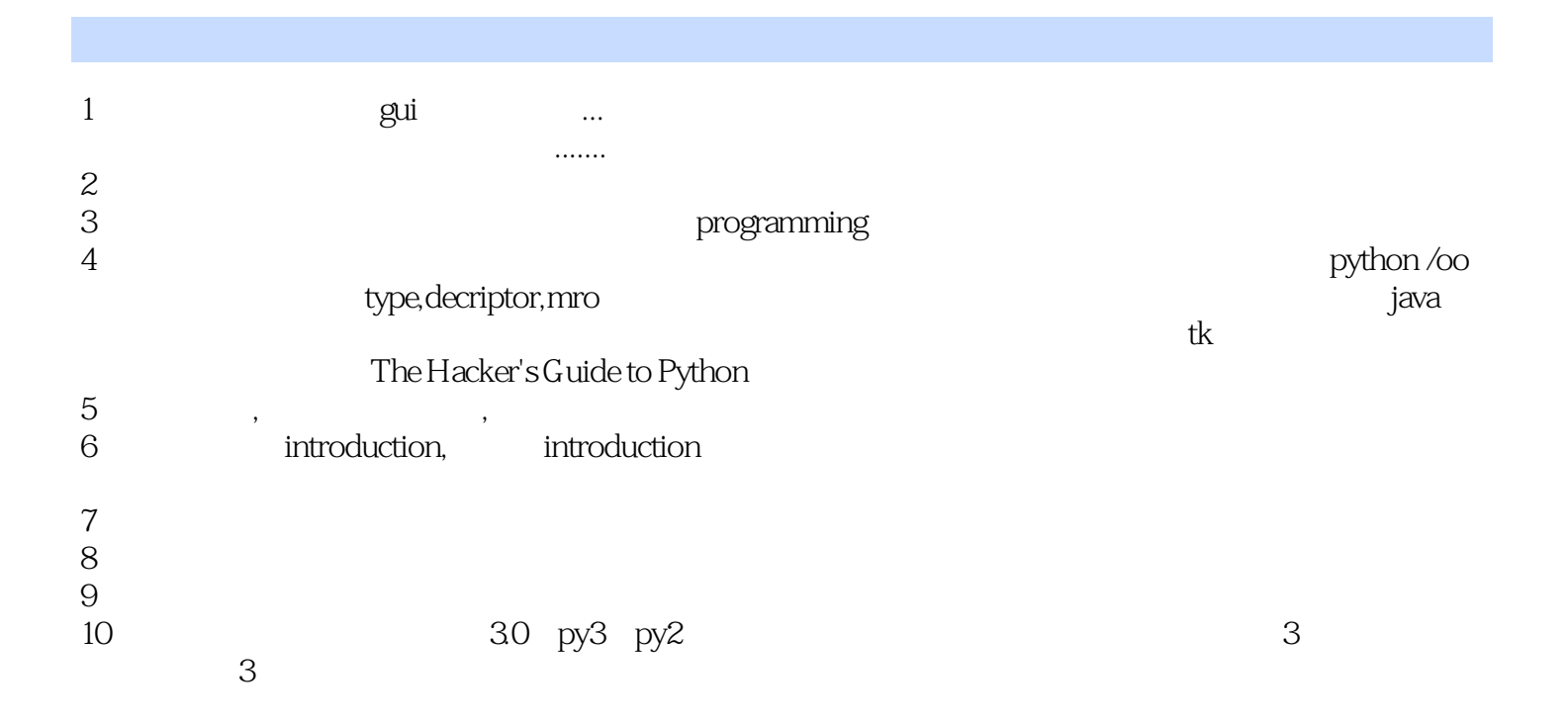

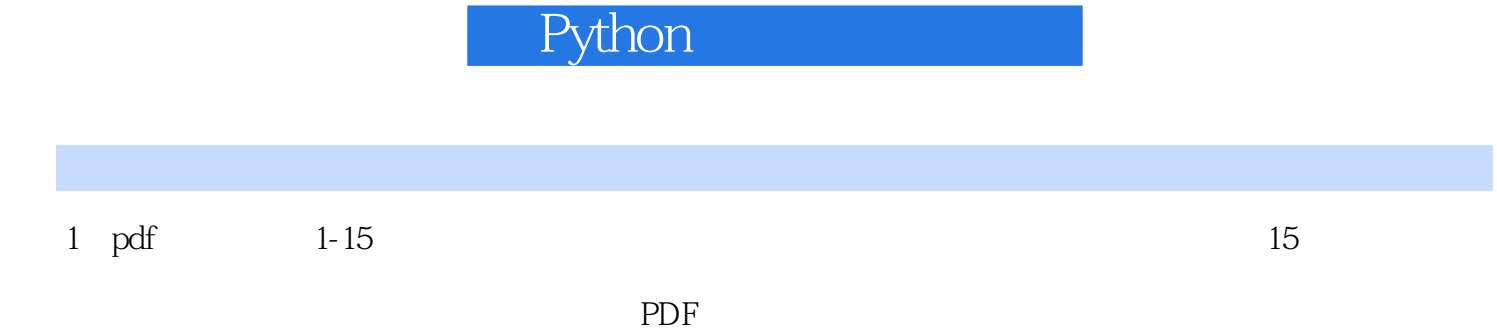

 $2$ 

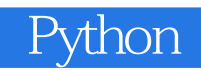

### 1 Python - 1

 $**$  python  $***$ 

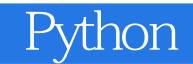

本站所提供下载的PDF图书仅提供预览和简介,请支持正版图书。

:www.tushu111.com